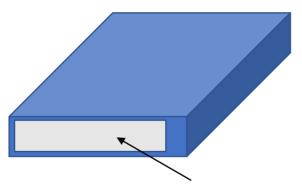

Label locates on the side of host device.